在Tiki中, a **module** is simply a box of content (which may or may not have "chrome" such as borders and title backgrounds). All side-column information of this site is presented through modules. The [Modules Admin](https://doc.tiki.org/tiki-index.php?page=Modules+Admin) page is used to add modules to and manage modules in the module zones of a Tiki site. Here's a screenshot:

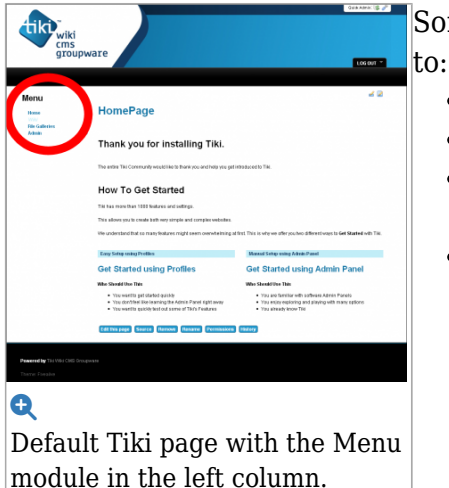

Some common uses for modules are

- 
- Display [menus](https://doc.tiki.org/tiki-index.php?page=menus)
- Add special [features](https://doc.tiki.org/tiki-index.php?page=features)
- Display custom information to users
- List most recent or most frequent actions or items

After adding modules, you can re-order them, assign [permissions](https://doc.tiki.org/tiki-index.php?page=permissions) to them (so they appear only for specific user [groups](https://doc.tiki.org/tiki-index.php?page=groups) ), or even allow them to be customized by specific users.

配置和显示模块

For site-wide module settings, click the **General** icon **on** on the [Admin Panels](https://doc.tiki.org/tiki-index.php?page=Admin+Panels) or Access

# **http://example.org/tiki-admin.php?page=general**.

These settings will apply to all modules on the site and are explained in more detail at [Module Admin](https://doc.tiki.org/tiki-index.php?page=Module+Admin).

有两种方法可以配置和显示单个模块:

- 1. Using the Admin Modules Panel
	- Located at **Admin->Modules** or **tiki\_admin\_modules.php**
	- Allows you to:
		- Set module parameters
		- Create custom modules
		- Place modules in the left or right column and, since  $Tiki7$ , other areas like the page header and footer
	- Documentation at [Module Admin](https://doc.tiki.org/tiki-index.php?page=Module+Admin)
- 2. Using [PluginModule](https://doc.tiki.org/tiki-index.php?page=PluginModule)
	- Allows you to:
		- Display a module in a page or within other features (like blogs, articles, etc.) besides the left or right columns
		- Also place module content inside of a user module
		- Set module parameters
	- See [Index of Modules](https://doc.tiki.org/tiki-index.php?page=Index+of+Modules)

### Modules vs. Plugins

The distinction between **modules** and **[wiki plugin](https://doc.tiki.org/tiki-index.php?page=wiki+plugin)** is a little blurry. Technically speaking, modules are the *containers* and plugins are the *content.* However, the predefined modules included with the default Tiki installation contain plugins/content, but they are commonly called **modules**, too.

模块

# Where to Go From Here

- [Module Admin-](https://doc.tiki.org/tiki-index.php?page=Module+Admin)-Introduction to the module admin pages for site-wide and individual module settings
	- [Assigning Modules](https://doc.tiki.org/tiki-index.php?page=Assigning+Modules)--How to select a module to configure it
	- [Module Settings Interface-](https://doc.tiki.org/tiki-index.php?page=Module+Settings+Interface)-Interface for configuring individual module settings
	- [Module Settings Parameters](https://doc.tiki.org/tiki-index.php?page=Module+Settings+Parameters)--Explanation of standard parameter settings for modules
	- [Creating Custom Modules-](https://doc.tiki.org/tiki-index.php?page=Creating+Custom+Modules)-How to create custom modules
- [Index of Modules](https://doc.tiki.org/tiki-index.php?page=Index+of+Modules)--Links to the documentation of individual modules

### 相关页面

- [User Modules](https://doc.tiki.org/tiki-index.php?page=User+Modules)--how (if the feature is active) users can choose and place their modules
- [Creating Custom Modules-](https://doc.tiki.org/tiki-index.php?page=Creating+Custom+Modules)-how to create simple and advanced custom modules includin small tutorial
- [Mods Type Modules](https://doc.tiki.org/tiki-index.php?page=Mods+Type+Modules)--links to modules that are installed as components

### 别号

 $\bullet$  ...